## Soutron Documentation

## **Search Syntax**

Soutron provides a comprehensive search across the the application. This can be performed in the Search Portal, in the OPAC or using the API (Application Program Interface)

## Boolean operators

To search within a single field or in the All Fields Search and/or other specific fields in [Advanced Search](https://documentation.soutron.net/display/HG/Searching), Boolean operators AND, OR, NOT can be applied.

As of Version 4.0.1 the AND, OR and NOT operators are case-sensitive and must be entered as upper-case. If lower-case, they are treated as part of the search phrase.

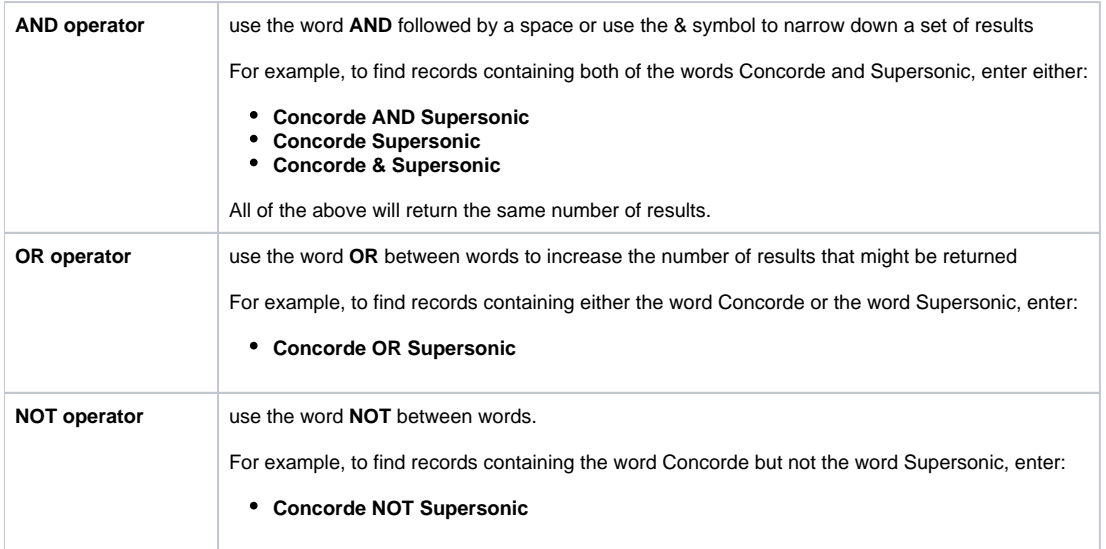

To use Boolean operators across fields, select AND, OR or NOT from the drop-down lists next to the appropriate fields. Note that this is only available in [Ad](https://documentation.soutron.net/display/HG/Searching) [vanced Search](https://documentation.soutron.net/display/HG/Searching).

## Other search syntax

The following additional search methods are also available:

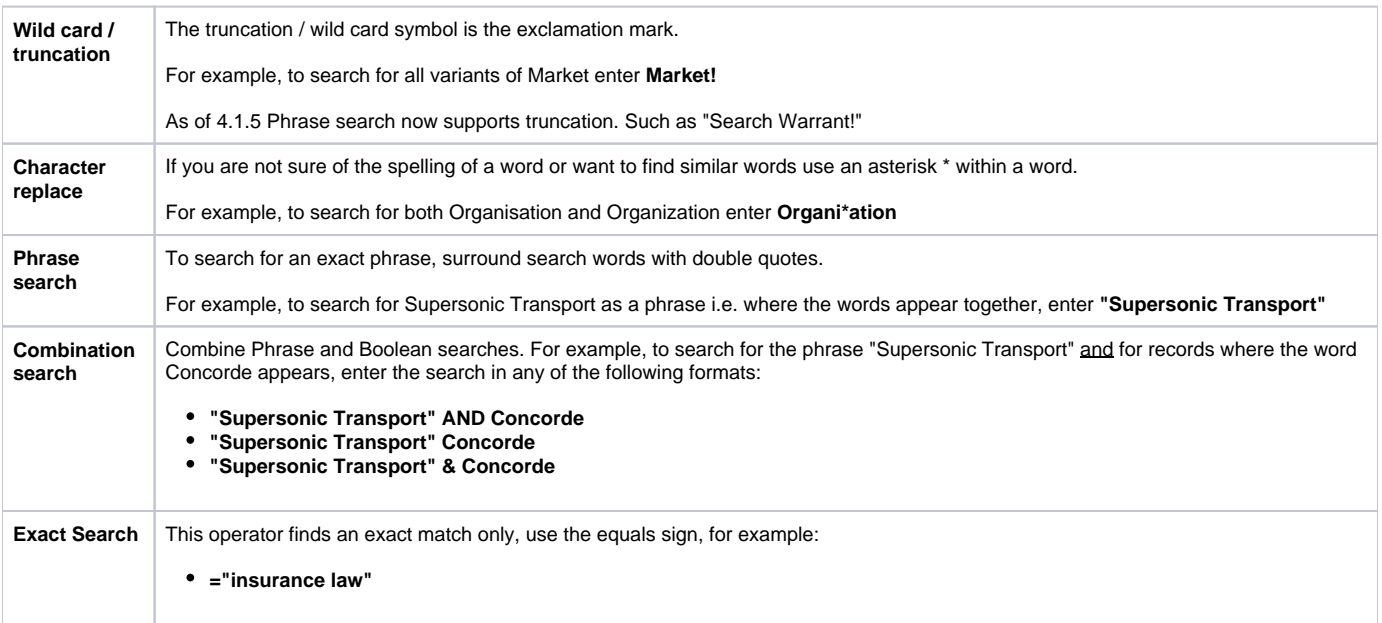